## **[Berichte/Übersichten/Auswertungskennziffern]**

Hier kann auf Ebene der Auswertungskennziffern ein Vergleich der Soll-Zahlen (bisher nur der Jahreswert) zu den Ist-Zahlen (gem. Filter) vorgenommen werden.

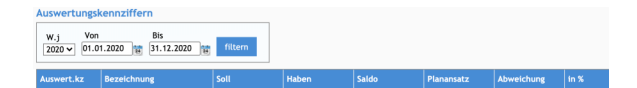